# **Foreman - Bug #15478**

# **Default sorting of hosts in the host list**

06/21/2016 08:01 AM - Jeff Sparrow

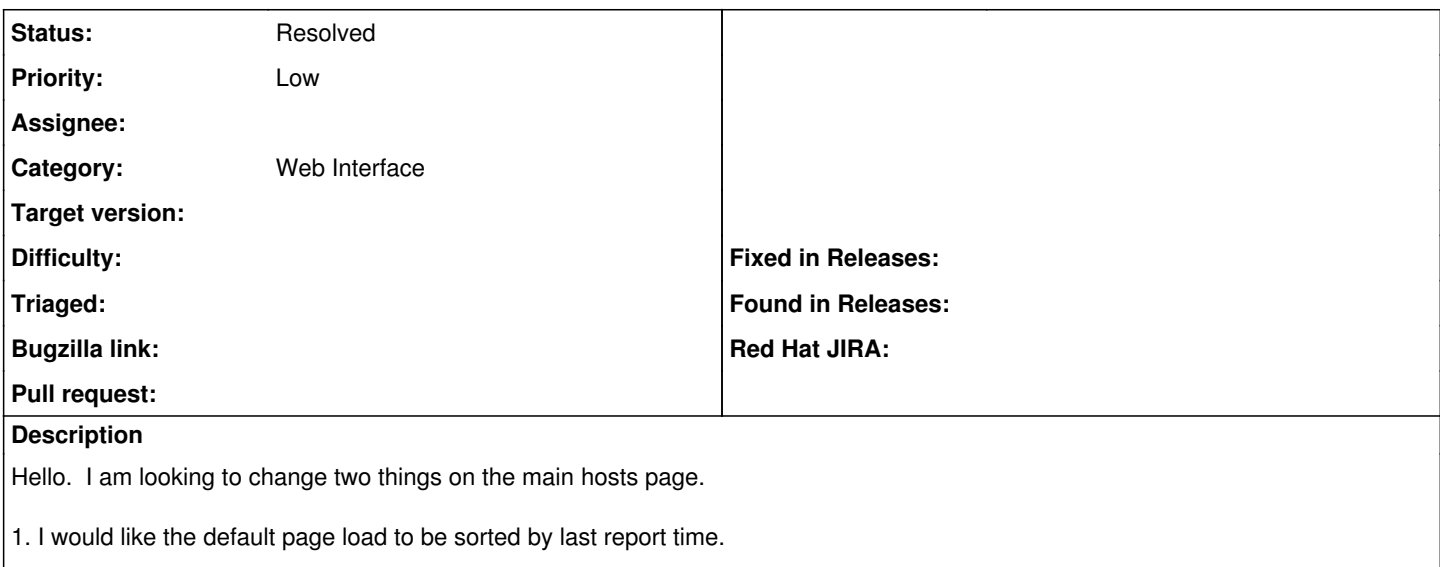

2. I would like the operating system column to be pulled from osmajversion instead of kernelmajversion.

# **History**

### **#1 - 06/21/2016 08:05 AM - Dominic Cleal**

- *Project changed from Smart Proxy to Foreman*
- *Subject changed from Want to edit some of the /app settings to Default sorting of hosts in the host list*
- *Category set to Web Interface*

I don't think these two items are related, so it would be best to file the second as a separate issue with some specific data about the facts and OS you're dealing with.

The OS name generated during facts import heavily depends on the precise facts sent by your configuration management tool and the OS in use. In any case, the host listing should use the description set under Hosts > Operating systems, you can edit this to override it.

# **#2 - 06/21/2016 08:16 AM - Jeff Sparrow**

Thanks Dominic. I figured since both were /app related, they were. But I created issue 1547979<http://projects.theforeman.org/issues/15479>

In regards to this issue, I changed it to sort by last report, like 2 years ago. But my recent updates have reverted back and I dont remember where exactly I changed it.

Thanks.

### **#3 - 06/21/2016 08:46 AM - Jeff Sparrow**

I cloned the 1.6 branch and did a diff on my files. I found:

./app/models/concerns/hostext/search.rb and changed the following lines:

- 12 scoped\_search :on => :name, :complete\_value => true, :default\_order => true
- 13 scoped search :on => :last\_report, :complete\_value => true, :only\_explicit => true

to

12 scoped\_search :on => :name, :complete\_value => true, :only\_explicit => true 13 scoped\_search :on => :last\_report, :complete\_value => true, :default\_order => :desc

#### **#4 - 06/21/2016 08:47 AM - Jeff Sparrow**

Anyway. I dont see a way to mark this as closed, but it can be closed per fix above.

# **#5 - 06/21/2016 09:04 AM - Dominic Cleal**

*- Status changed from New to Resolved*